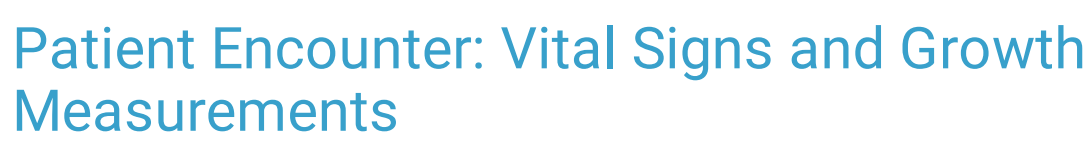

Last Modified on 09/16/2021 3:32 pm EDT

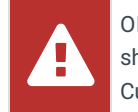

OP sets **all defaults to share all information**. Any individual decisions by Practice-users to restrict information sharing (access, use, or exchange) are the responsibility of the Practice in the implementation of its 21st Century Cures Act Information Blocking policies and procedures for its Practice and patients.

Version 14.19

This window map article points out some of the important aspects of the window you're working with in OP but is not intended to be instructional. To learn about topics related to using this window, see the **Related Articles** section at the bottom of this page.

## About Patient Encounter: Vital Signs/Growth Measurements

**Path: Clinical, Practice Management, or Billing tab > Patient Chart button > Encounter > New or Open Note button > Vitals/Growth**

The Vital Signs window in an Encounter Note documents the Vital Signs and Growth Measurements for the patient as recorded during their visit. This section of the Encounter Note is chart-driven, meaning that the information populated here is pulled from and pushed back to the same section in the Patient Chart. **BP Reference** = latest NHLBI guidelines; **Other Vital Sign Reference** = Harriet Lane.

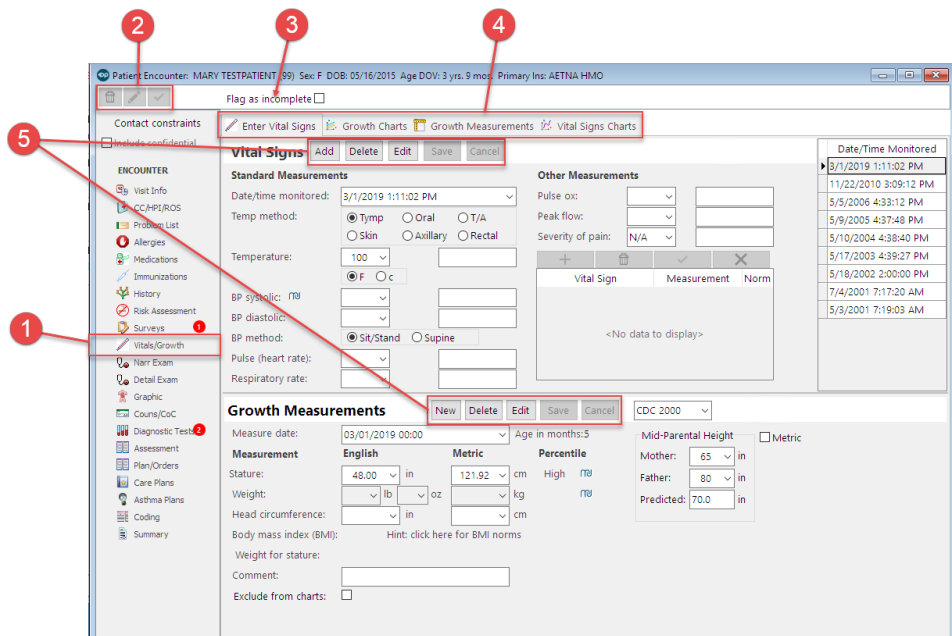

#### Patient Encounter: Vital Signs/Growth Measurements Map

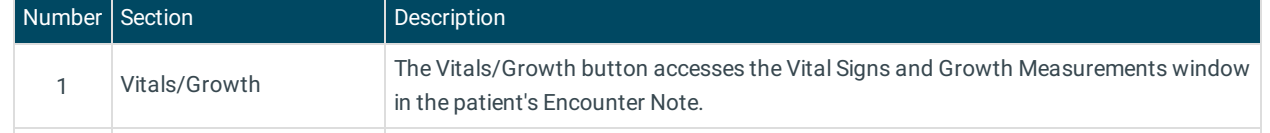

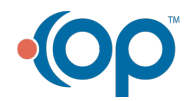

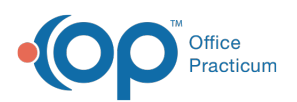

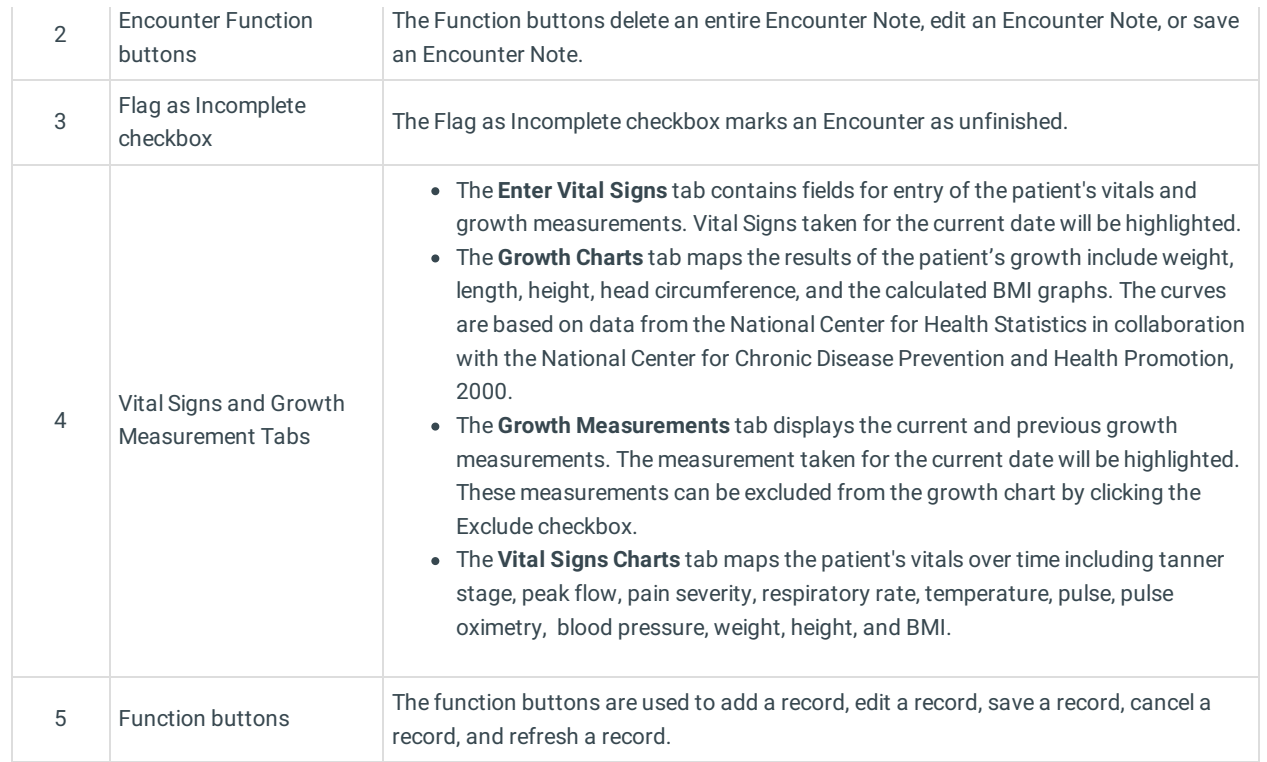

Version 14.10

# About Patient Encounter: Vital Signs Tab

### **Path: Smart Toolbar > Chart button > Encounters tab > Open Note > Vital Signs tab Path: Smart Toolbar > Schedule Button > Encounters tab > Edit button > Vital Signs tab**

The Patient Encounter helps to code and complete an encounter visit. The encounter note encompasses both narrative and comprehensive formats. It also allows you to customize the layout of the note. The note is added to the patient chart.

The Vital Signs tab documents the Primary and Secondary Vital Signs for the patient as well as the Growth Measurements. The Vital Signs and Growth Chart tabs contain the date/time and result of all vital sign and growth measurements in a patient's chart.

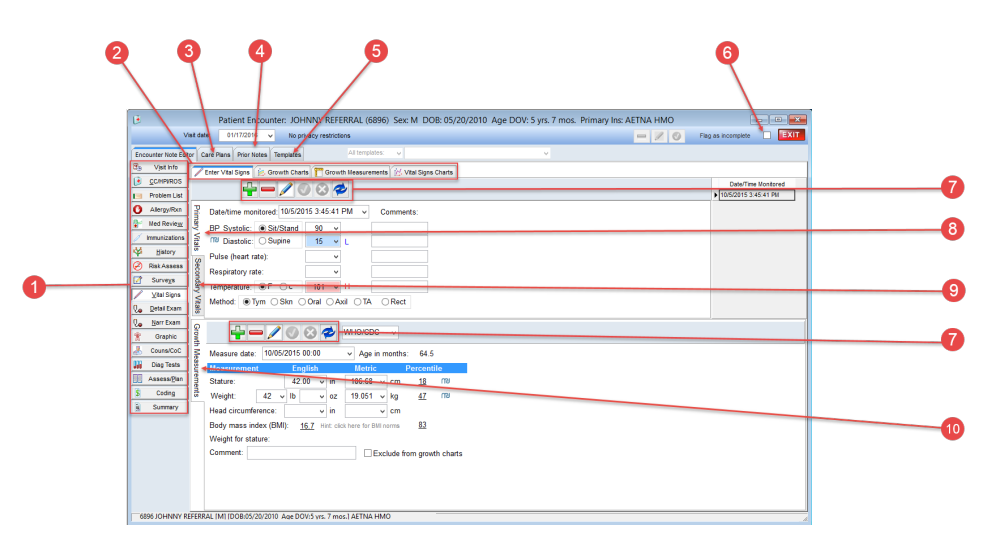

### Patient Encounter: Vital Signs Tab Map

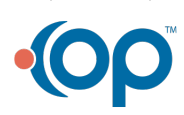

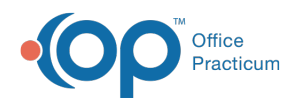

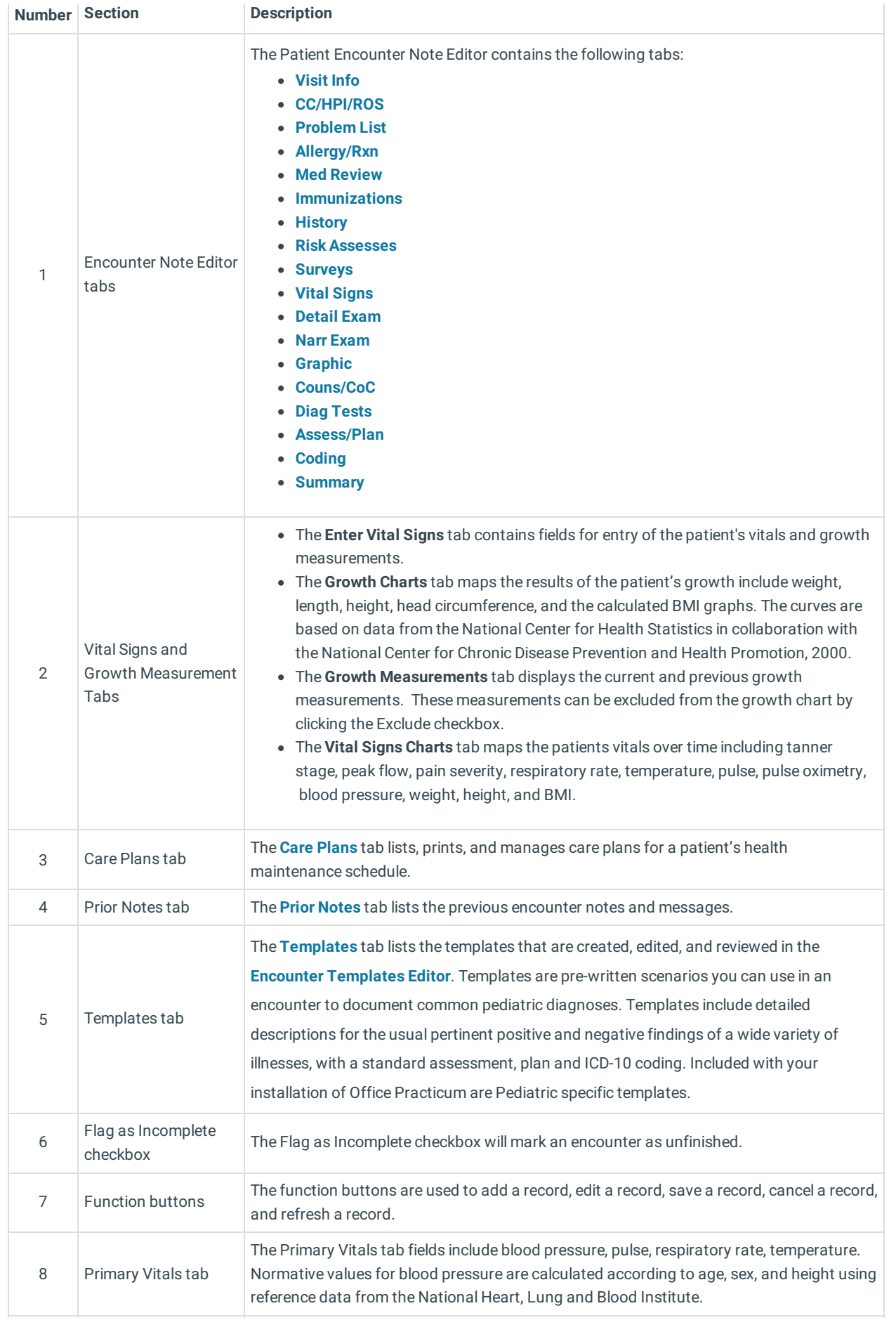

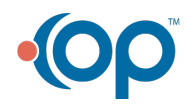

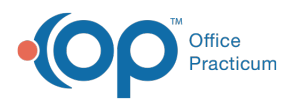

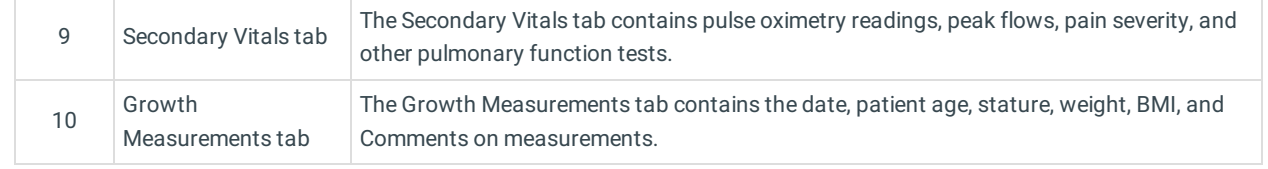

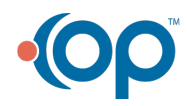